## SAP ABAP table PPMRP\_PR\_ITEM {Purchase Requisition Item - OData MRP Cockpit}

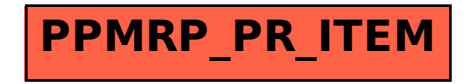